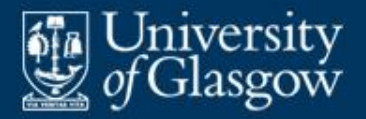

# **3 Compilers and interpreters**

- **EX Compilers and other translators**
- **Interpreters**
- **T**ombstone diagrams
- Real vs virtual machines
- Interpretive compilers
- **Just-in-time compilers**
- Portable compilers
- **Bootstrapping**

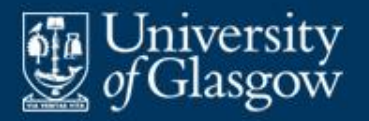

- An S → T translator accepts code expressed in one language *S*, and translates it to equivalent code expressed in another language *T*:
	- *S* is the *source language*
	- *T* is the *target language*.
- **Examples of translators:** 
	- compilers
	- assemblers
	- high-level translators
	- decompilers.

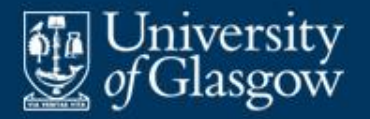

- A **compiler** translates high-level PL code to lowlevel code. E.g.:
	- $-$  Java  $\rightarrow$  JVM
	- $-$  C  $\rightarrow$  x86as using "x86as" as shorthand for x86 assembly code
	- $-$  C  $\rightarrow$  x86  $\cdots$   $\cdots$   $\cdots$   $\cdots$   $\cdots$  using "x86" as shorthand for x86 machine code
- An **assembler** translates assembly language code to the corresponding machine code. E.g.:
	- $-$  x86as  $\rightarrow$  x86

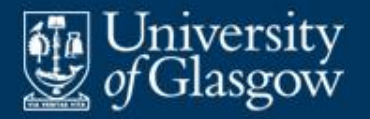

- A **high-level translator** translates code in one PL to code in another PL. E.g.:
	- $-$  Java  $\rightarrow$  C
- A **decompiler** translates low-level code to highlevel PL code. E.g.:
	- $-$  JVM  $\rightarrow$  Java

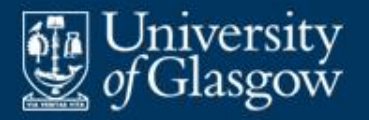

- An *S* **interpreter** accepts code expressed in language *S*, and *immediately* executes that code.
- An interpreter works by *fetching*, *analysing*, and *executing* one instruction at a time.
	- If an instruction is fetched repeatedly, it will be analysed repeatedly. This is time-consuming unless instructions have very simple formats.

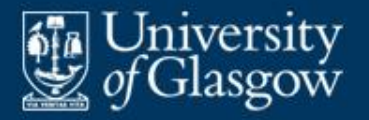

- **Interpreting a program is slower than executing** native machine code:
	- $-$  Interpreting a high-level language is  $\sim$  100 times slower.
	- Interpreting an intermediate-level language (such as JVM code) is  $\sim$  10 times slower.
- On the other hand, interpreting a program cuts out compile-time.

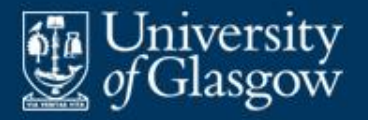

- Interpretation is sensible when  $(e.g.)$ :
	- a user is entering instructions interactively, and wishes to see the results of each instruction before entering the next one
	- the program is to be used once then discarded (so execution speed is unimportant)
	- each instruction will be executed only once or a few times
	- the instructions have very simple formats
	- the program code is required to be highly portable.

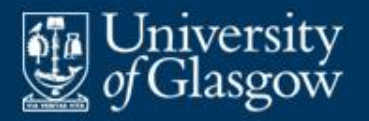

# **Example of interpreters** *(1)*

- **Basic interpreter:** 
	- A Basic program is a sequence of simple commands linked by unconditional and conditional jumps.
	- The Basic interpreter fetches, parses, and executes one simple command at a time.
- **JVM** interpreter:
	- A JVM program consists of "bytecodes".
	- The interpreter fetches, decodes, and executes one bytecode at a time.
	- *Note:* The JVM interpreter is available stand-alone (java) or as a component of a web browser.

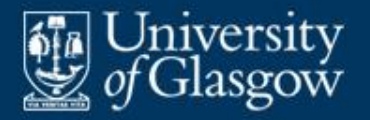

- Unix command language interpreter (*shell*):
	- The user enters one command at a time.
	- The shell reads the command, parses it to determine the command name and argument(s), and executes it.

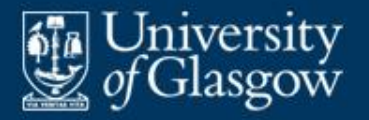

- Do not confuse compilers and interpreters.
- A compiler translates source code to object code.
	- It *does not execute* the source or object code.
- **An interpreter executes source code one** instruction at a time.
	- It *does not translate* the source code.

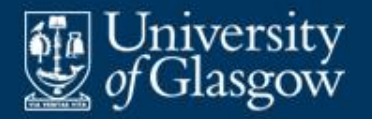

#### **Tombstone diagrams**

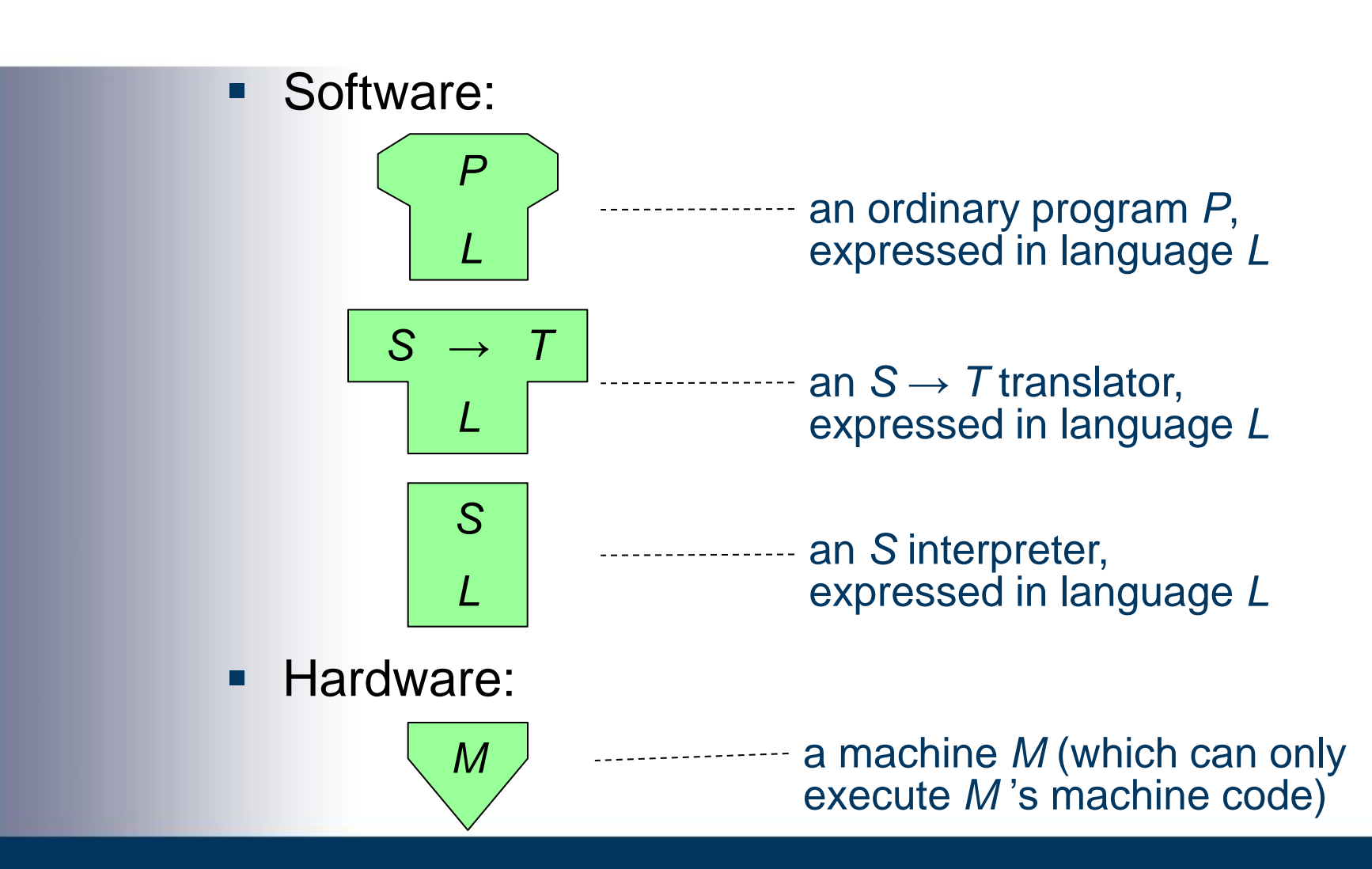

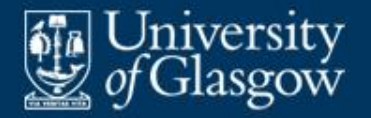

#### **Examples: tombstones** *(1)*

## **• Ordinary programs:**

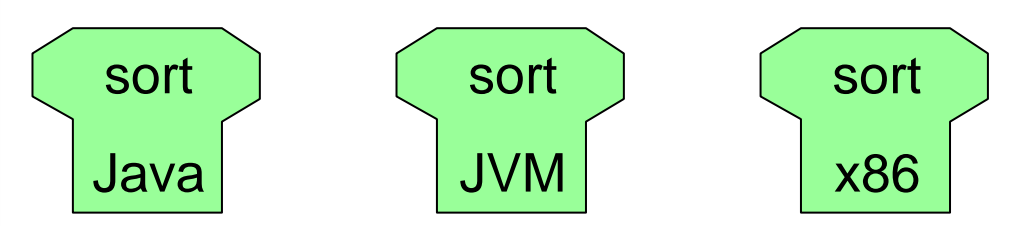

**Interpreters:** 

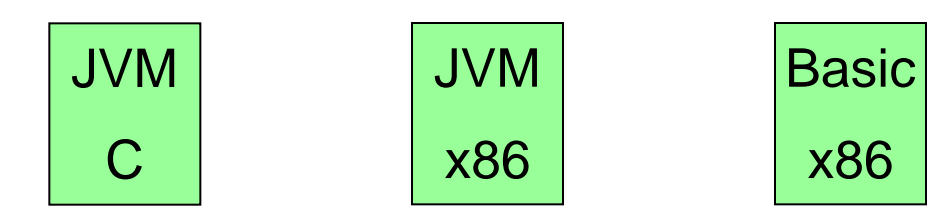

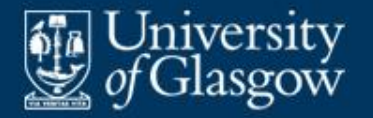

#### **Examples: tombstones** *(2)*

#### **Translators:**

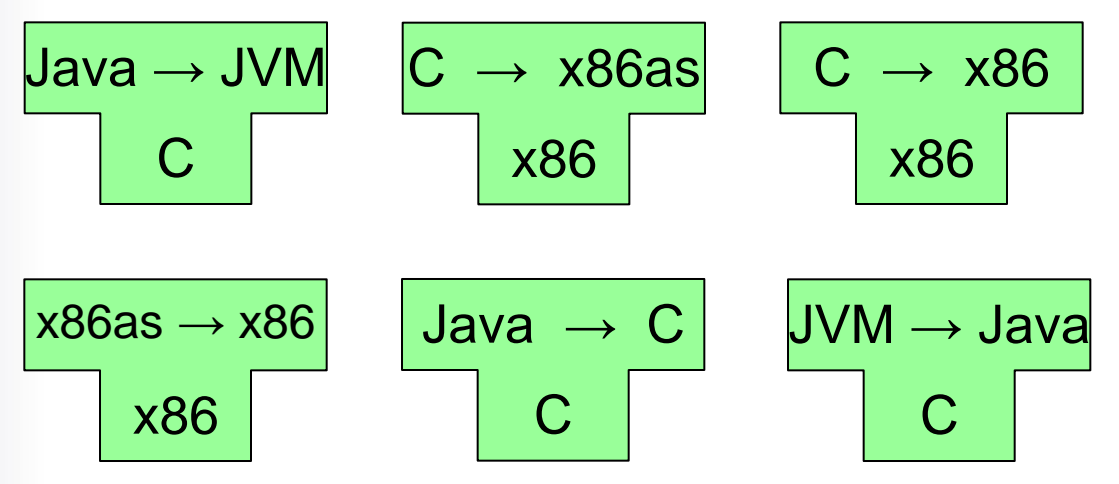

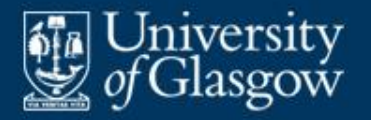

 Given a program *P* expressed in *M* machine code, we can run *P* on machine *M*:

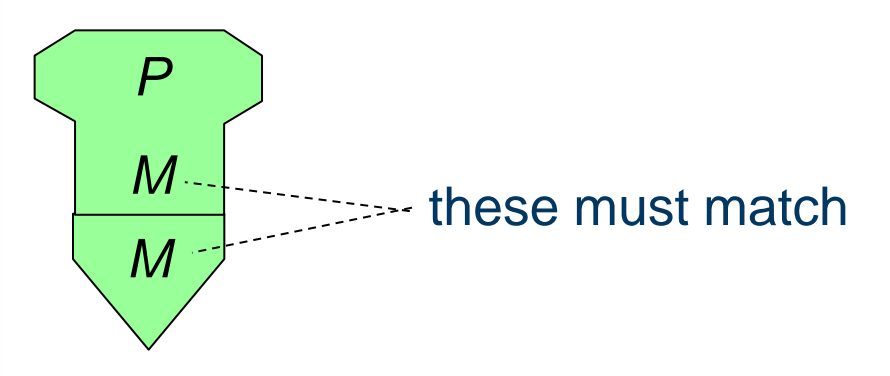

■ Here "*M*" denotes both the machine itself and its machine code.

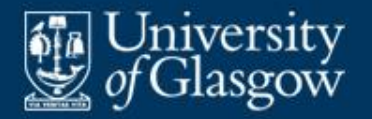

## **Examples: running ordinary programs**

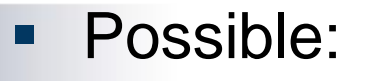

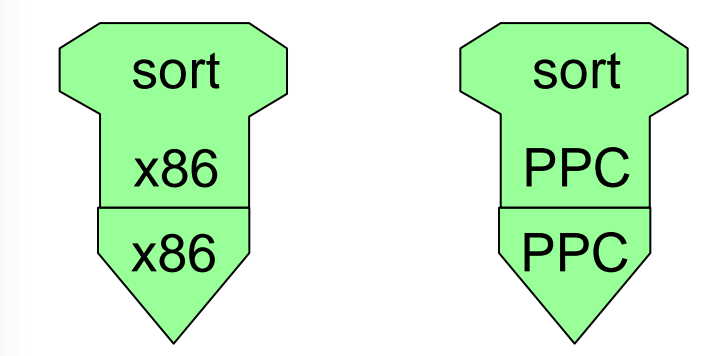

**Impossible:** 

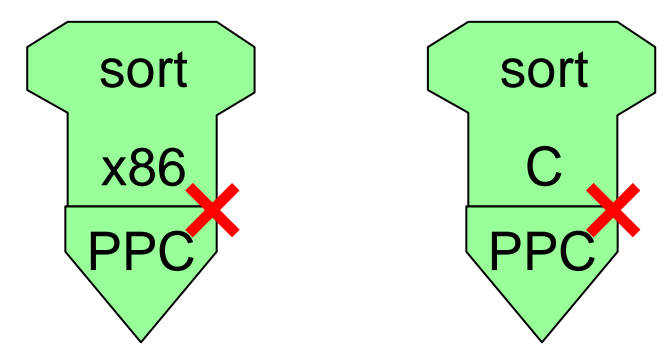

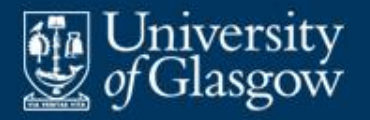

#### **Tombstone diagrams: translation**

#### **Given:**

- an *S* → *T* translator, expressed in *M* machine code
- a program *P*, expressed in language *S*

we can translate *P* to language *T*:

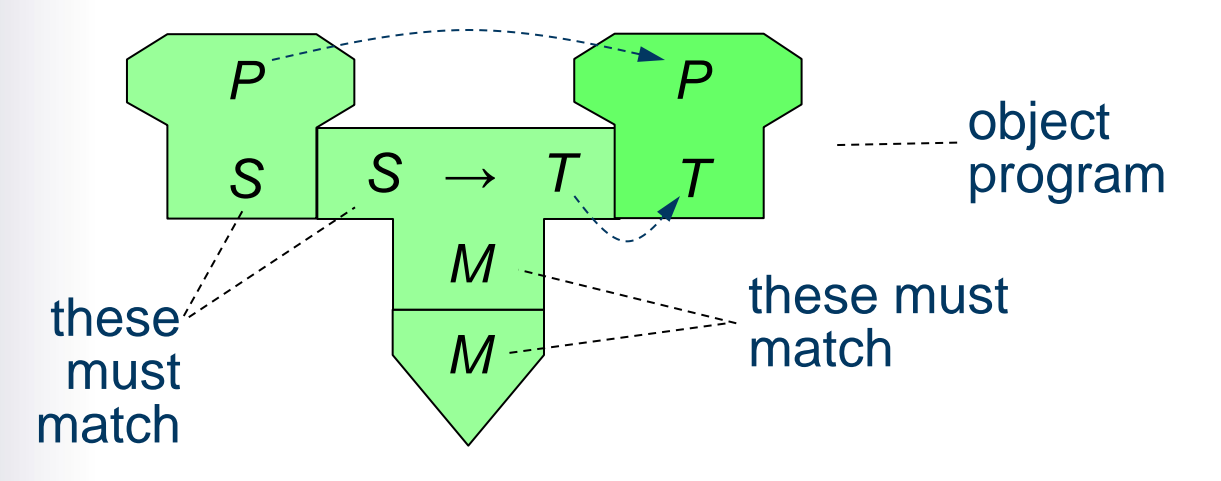

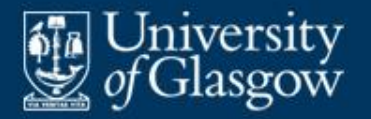

Given a  $C \rightarrow x86$  compiler, we can use it to compile a C program into x86 machine code. Later we can run the object program on an x86:

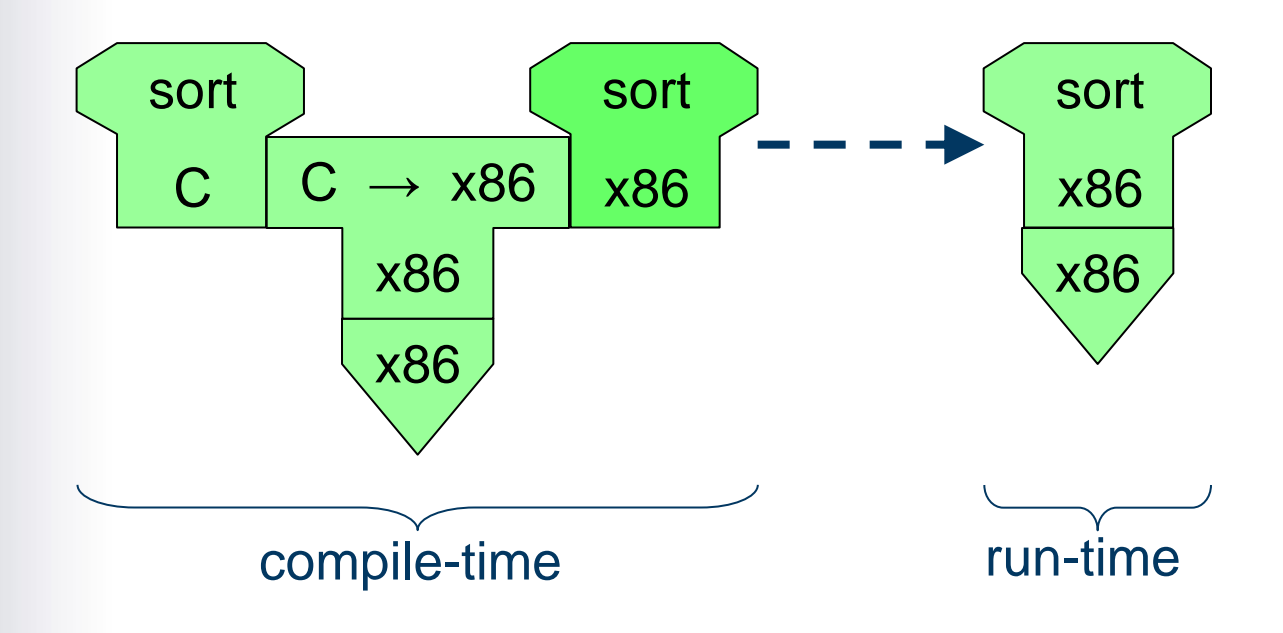

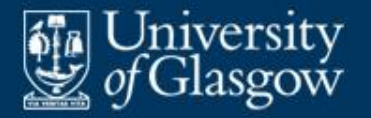

Given a  $C \rightarrow x86$ as compiler and an  $x86$ assembler, we can use them to compile a C program into x86 machine code, in 2 stages. Later we can run the object program on an x86:

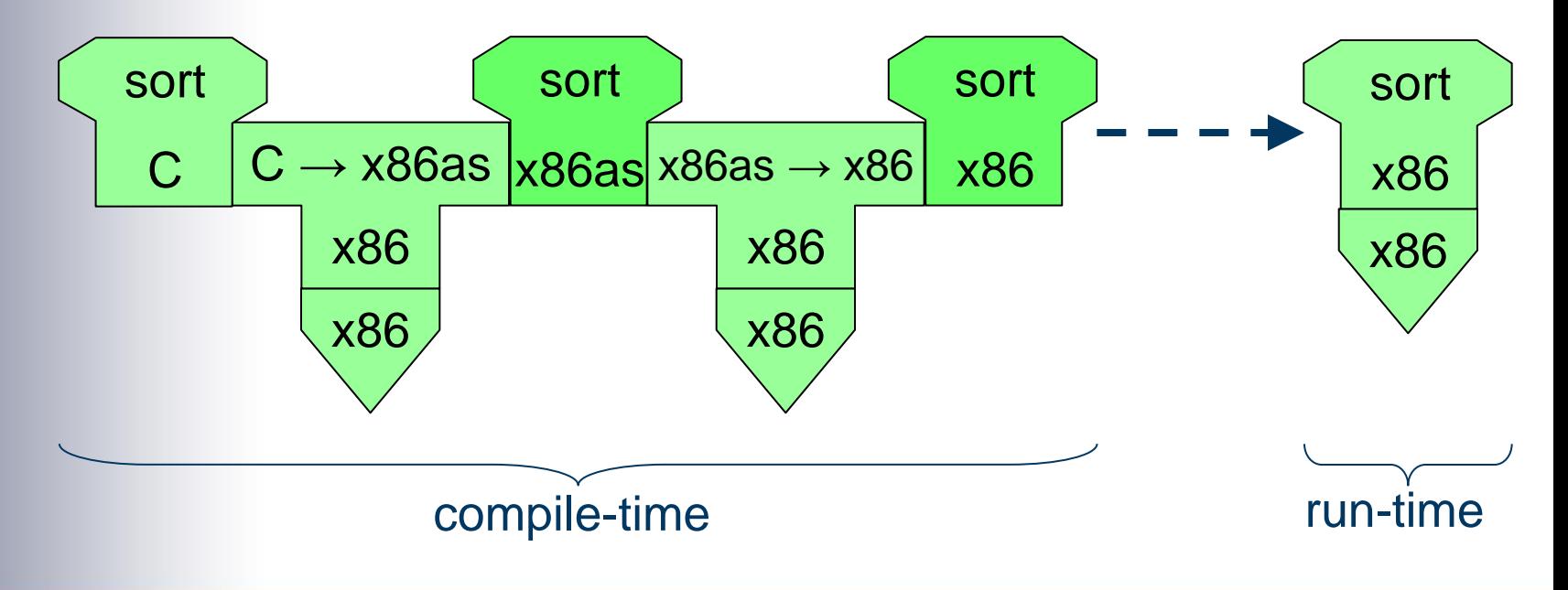

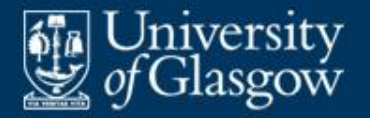

Given a  $C \rightarrow$  iPad compiler running on a PPC, we can use it to compile a C program into iPad machine code, then download the object program to an iPad. Later we can run the object program on the iPad:

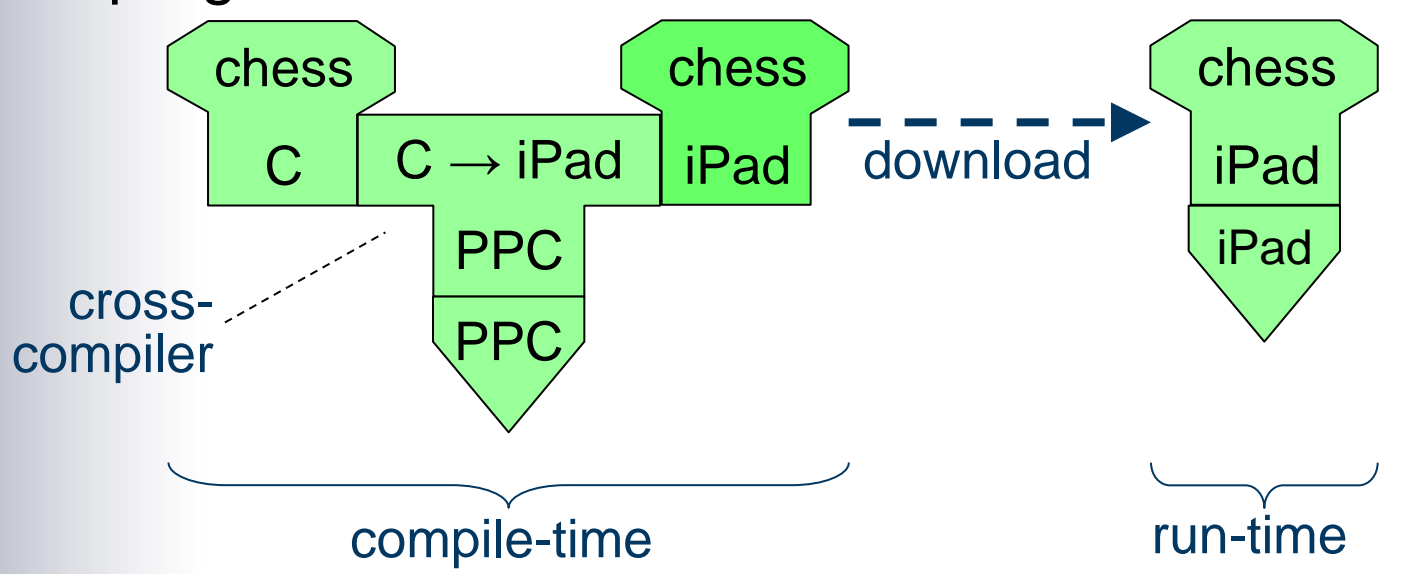

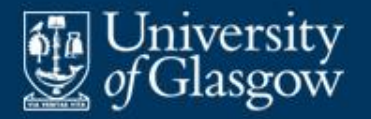

- Given a  $C \rightarrow PPC$  compiler, we can use it to compile *any* C program into PPC machine code.
- **IF In particular, we can compile a compiler** expressed in C:

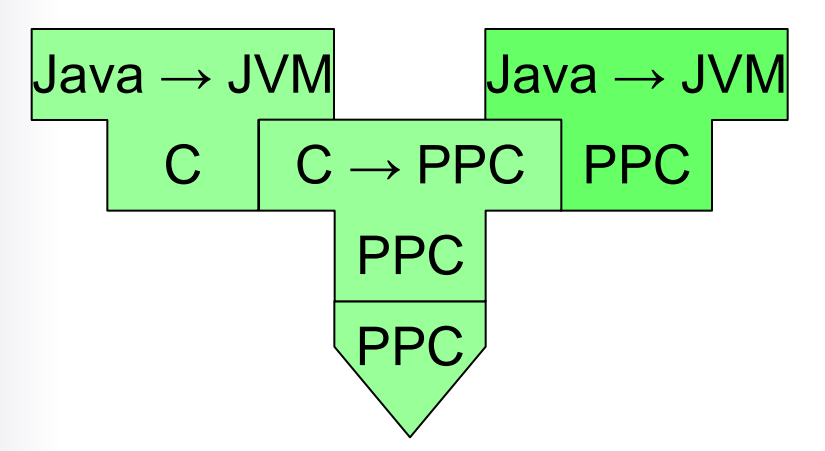

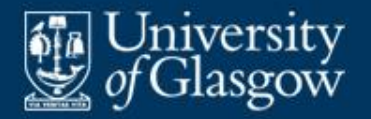

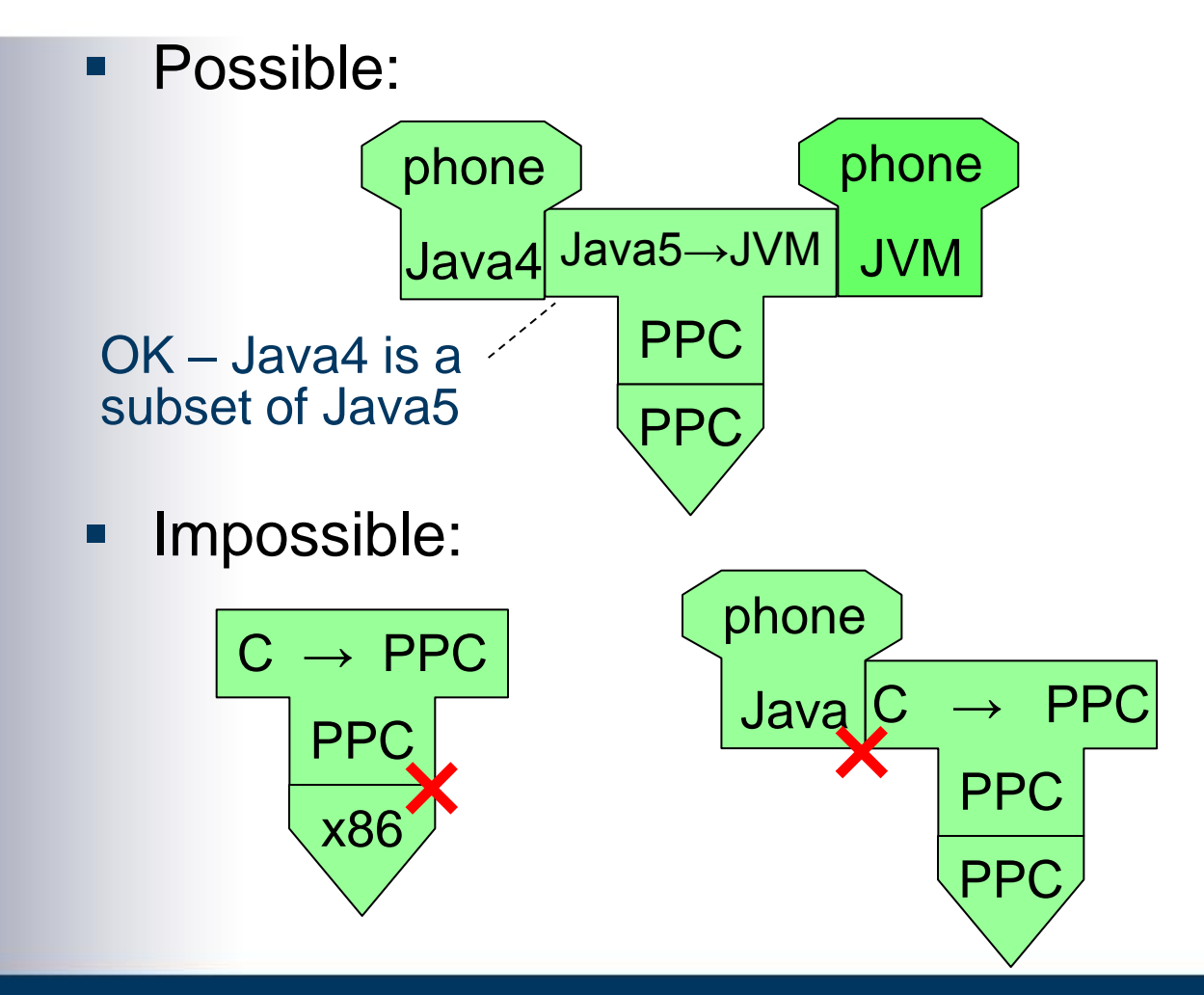

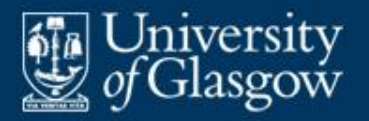

## **Tombstone diagrams: interpretation**

## **Given:**

- an *S* interpreter, expressed in *M* machine code
- a program *P*, expressed in language *S*

we can interpret *P*:

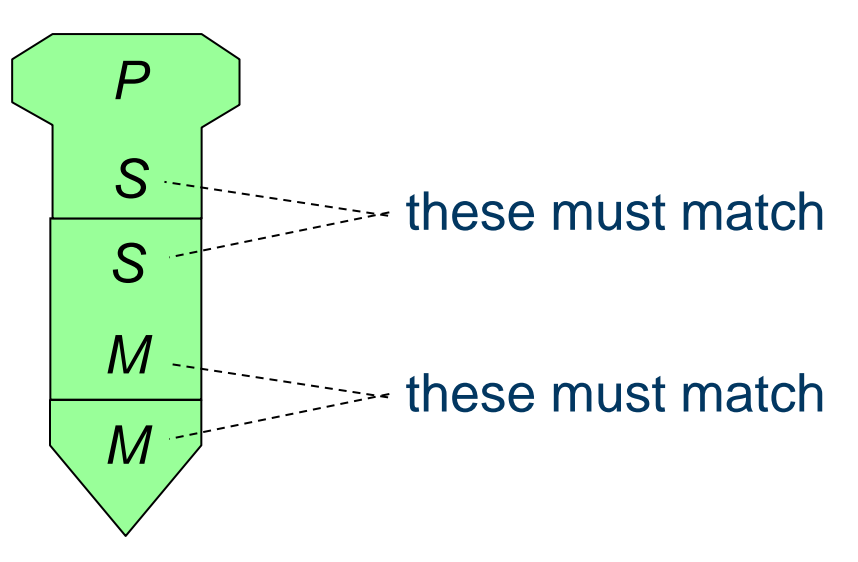

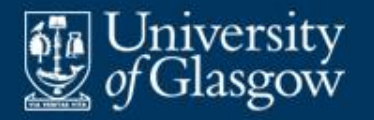

## **Examples: interpreting ordinary programs**

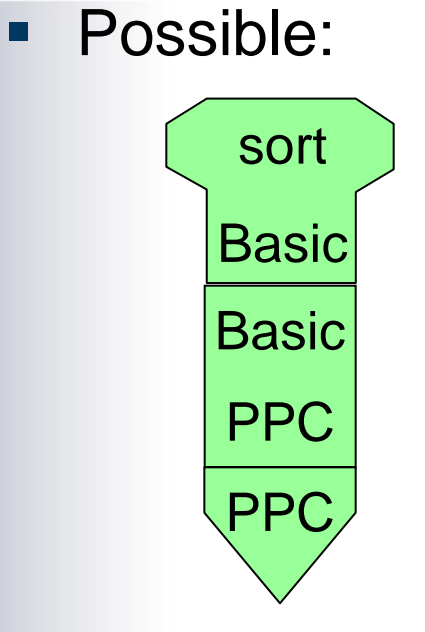

**Impossible:** 

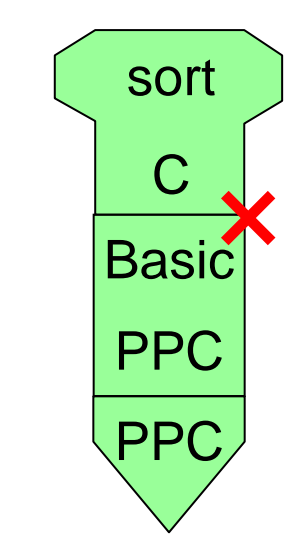

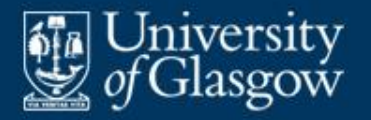

- **A real machine** is one whose machine code is executed by hardware.
- A **virtual machine** (or **abstract machine**) is one whose "machine code" is executed by an interpreter.

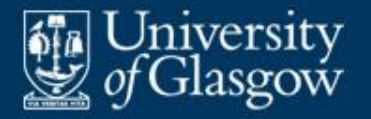

- **Suppose we have designed the architecture and** instruction set of a new machine, ULT.
- A hardware prototype of ULT will be expensive to build and modify.

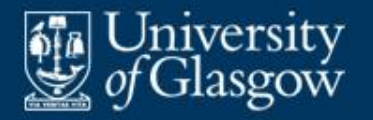

**Instead, first write an interpreter for ULT machine** code (an **emulator**), expressed in (say) C:

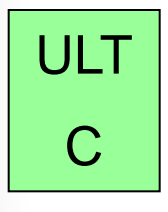

**Then compile it on a real machine, say PPC:** 

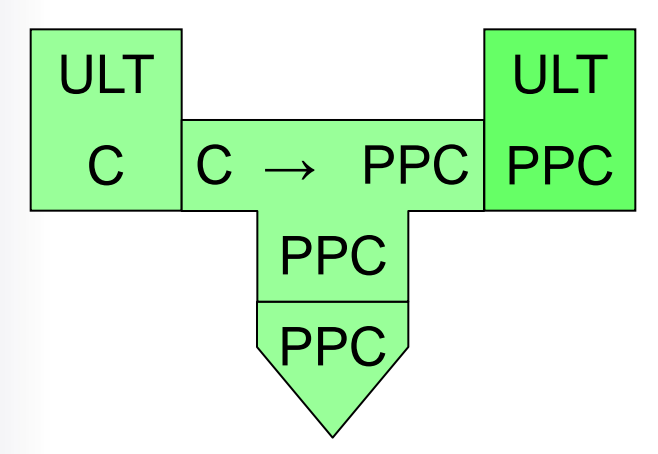

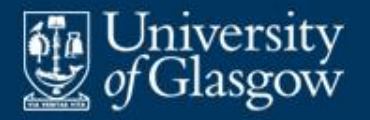

**Now use the emulator to execute test programs** *P* expressed in ULT machine-code:

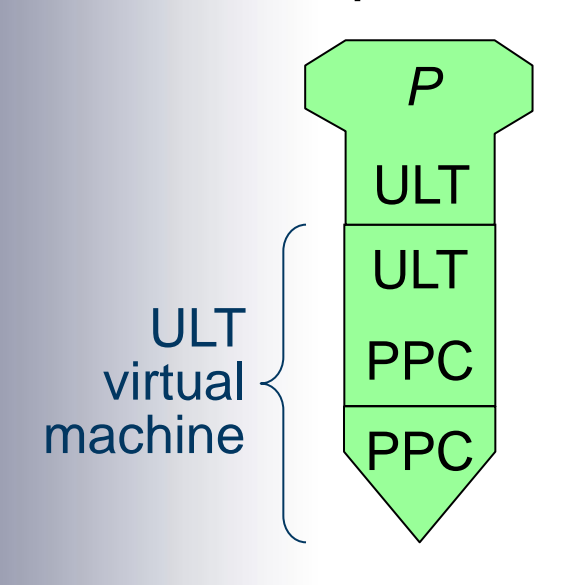

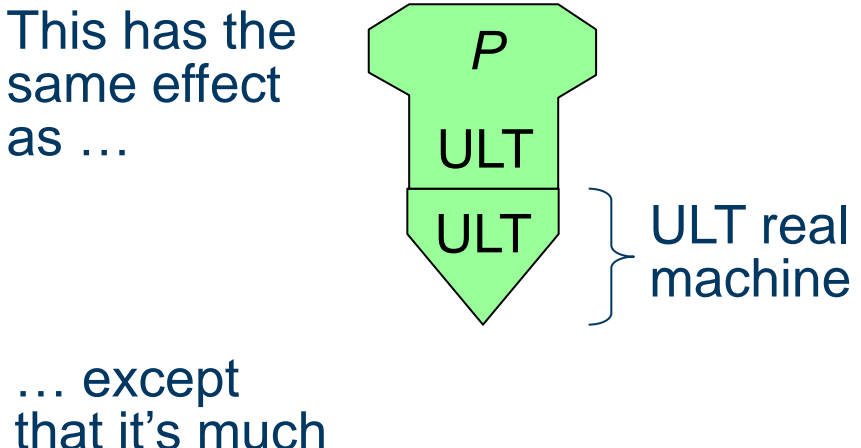

slower!

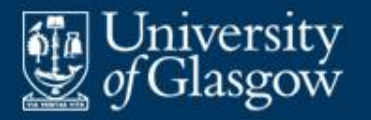

- A compiler takes quite a long time to translate the source program to native machine code, but subsequent execution is fast.
- **An interpreter starts executing the source** program immediately, but execution is slow.
- **An interpretive compiler** is a good compromise. It translates the source program into virtual machine (VM) code, which is subsequently interpreted.

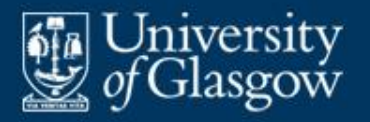

- **An interpretive compiler combines fast translation** with moderately fast execution, provided that:
	- the VM code is intermediate-level (lower-level than the source language, higher-level than native machine code)
	- translation from the source language to VM code is easy and fast
	- the VM instructions have simple formats (so can be analysed quickly by an interpreter).
- **An interpretive compiler is well suited for use** during program development.
	- But a compiler generating native machine code or assembly code is better suited for production use.

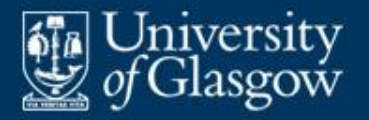

- **JDK** (Java Development Kit) provides an interpretive compiler for Java.
- **This is based on the JVM (Java Virtual Machine),** a virtual machine designed specifically for running Java programs:
	- JVM provides powerful instructions that implement object creation, method calls, array indexing, etc.
	- JVM instructions (often called "bytecodes") are similar in format to native machine code: opcode + operand.
	- $-$  Interpretation of JVM code is "only"  $\sim$  10 times slower than execution of native machine code.

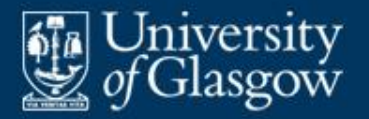

# **Example: JDK** *(2)*

- JDK comprises a Java  $\rightarrow$  JVM compiler and a JVM interpreter.
- **Once JDK has been installed on a real machine** *M*, we have:

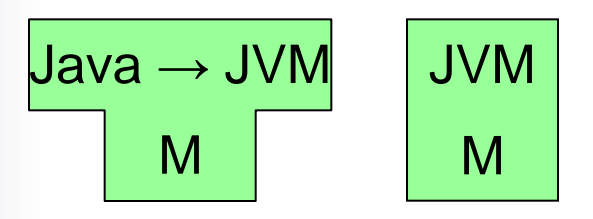

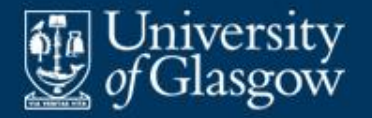

 A Java source program *P* is translated to JVM code. Later the object program is interpreted:

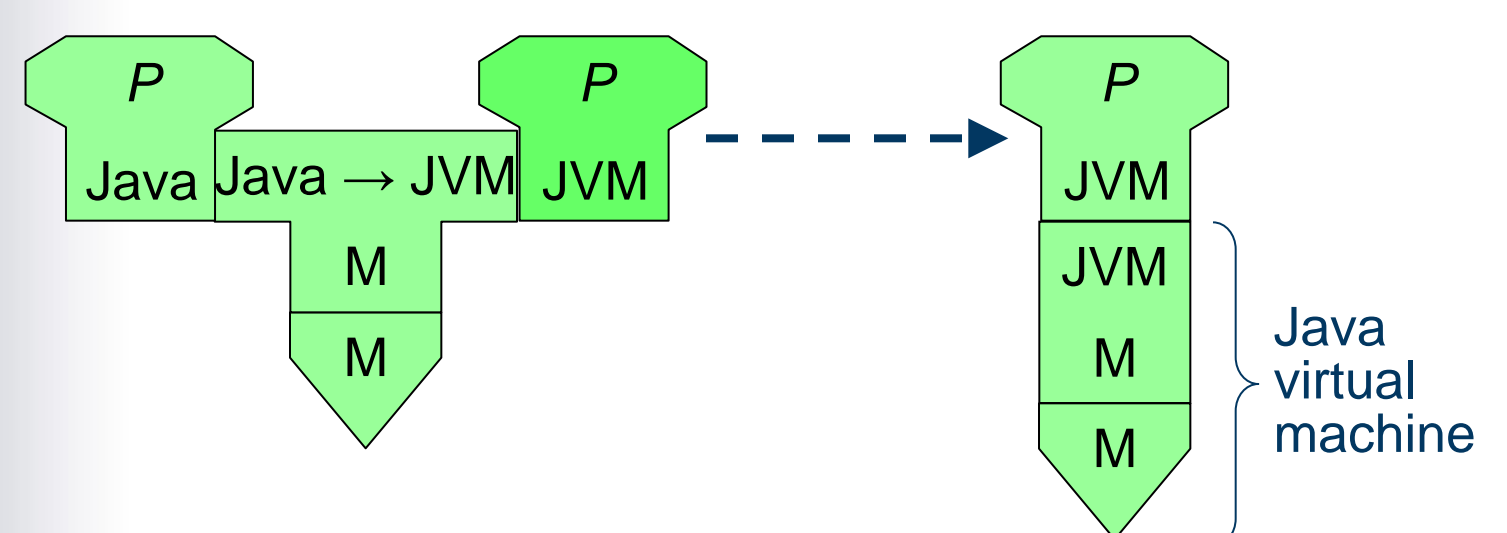

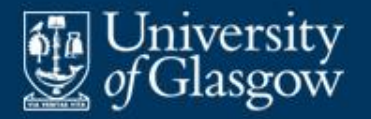

 A Java applet *A* is translated to JVM code on a server machine *SM*, where it is stored. Later the object program is downloaded on demand to a client machine *CM*, where it is interpreted:

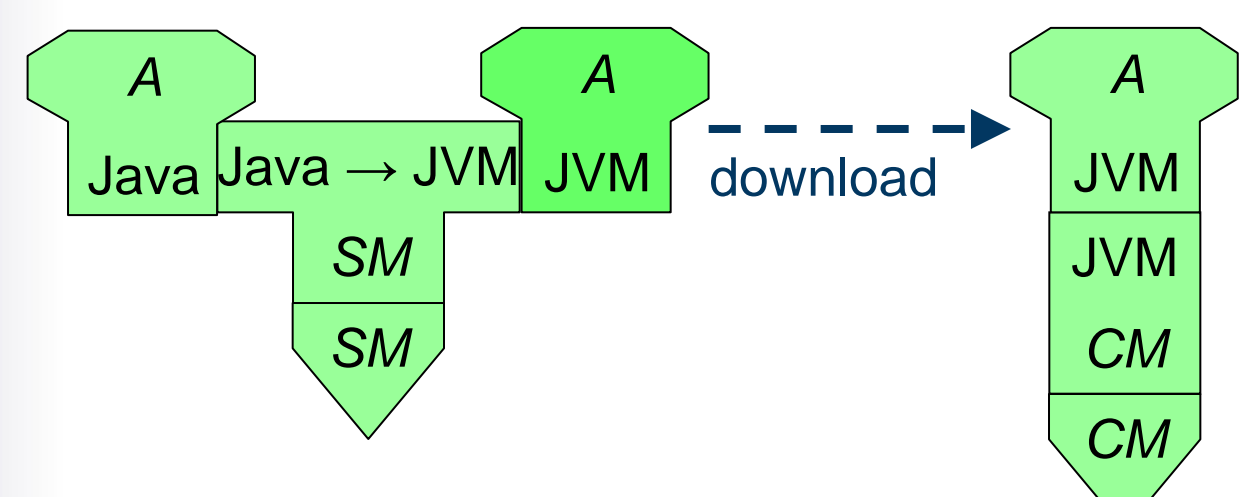

 Java programs are highly portable: "write once, run anywhere".

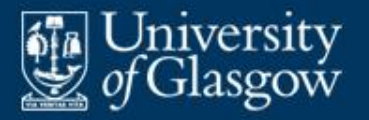

- A **just-in-time** (**JIT**) **compiler** translates virtual machine code to native machine code *just prior to execution*.
- **This enables applets to be stored on a server in** a portable form, but run at full speed on client machines.

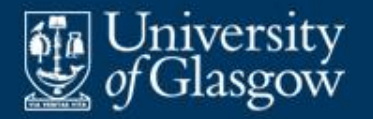

 A Java JIT compiler translates JVM code to client machine code: JVM → *CM*

*CM*

 A JVM applet A is downloaded on demand from the server to a client machine *CM*, compiled to *CM* machine code, and then immediately run:

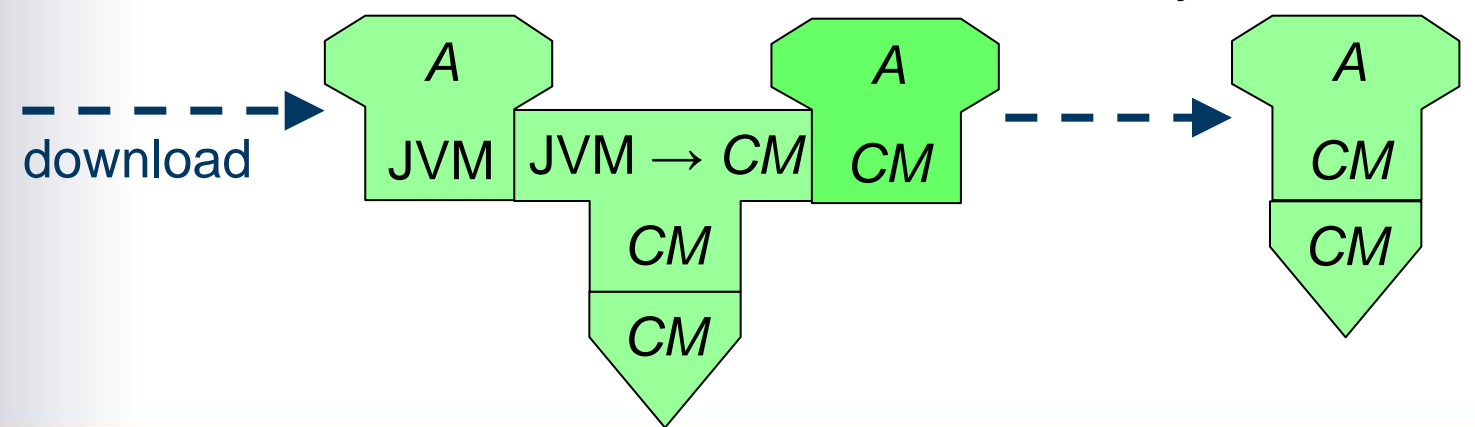

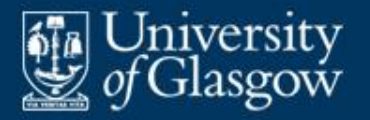

- More usually, a Java JIT compiler translates JVM code *selectively*:
	- The interpreter and JIT compiler work together.
	- The interpreter is instrumented to count method calls.
	- When the interpreter discovers that a method is "hot" (called frequently), it tells the JIT compiler to translate that particular method into native code.
- **Selective Java JIT compilers are integrated into** web browsers.

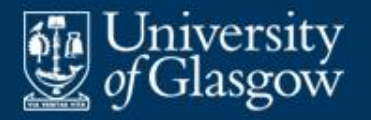

 A program is **portable** if it can be made to run on different machines with minimal change:

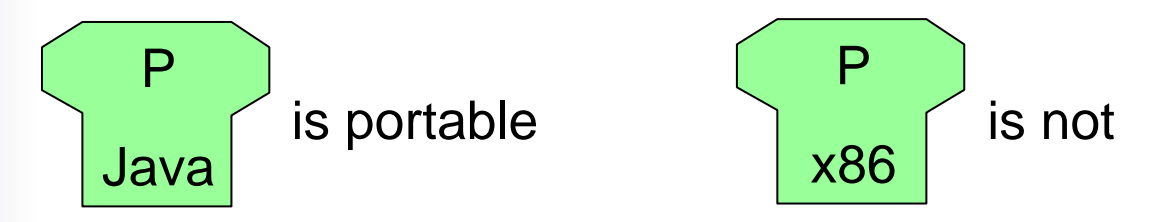

- A compiler that generates native machine code is unportable in a special sense. If it must be changed to target a different machine, its code generator ( $\approx$  half the compiler) must be replaced.
- **However, a compiler that generates suitable** virtual machine code can be portable.

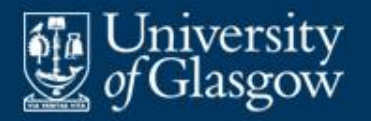

# **Example: portable compiler kit** *(1)*

A portable compiler kit for Java:

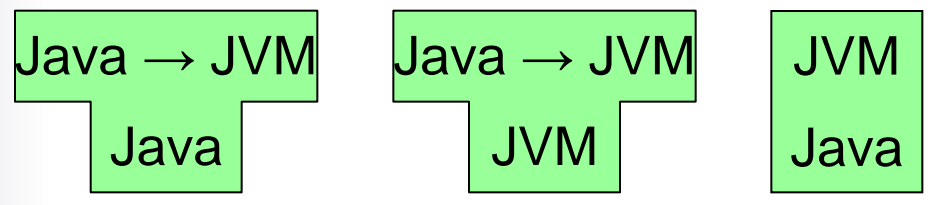

- Let's install this kit on machine *M*.
- We face a chicken-and-egg situation:
	- We can't run the JVM interpreter until we have a running Java compiler.
	- We can't run the Java compiler until we have a running JVM interpreter.

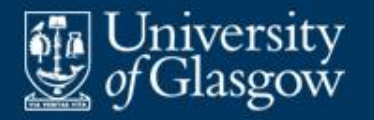

■ To progress, first rewrite the JVM interpreter in (say) C:

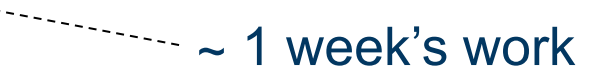

C JVM

**Then compile the JVM interpreter on M:** 

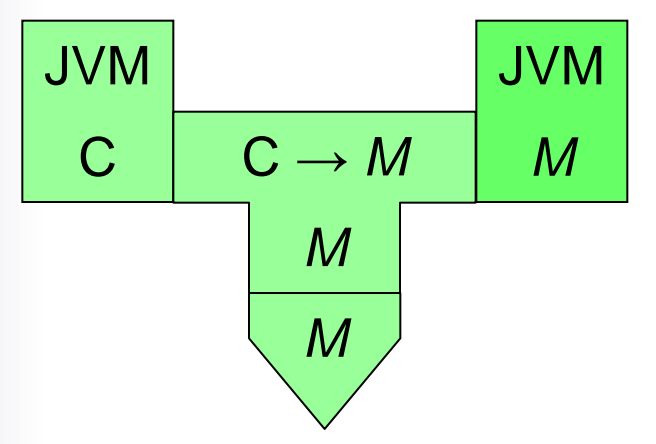

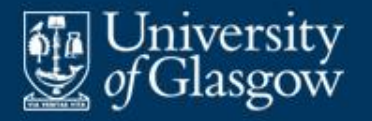

• Now we have an interpretive compiler, similar to the one we met before, except that the compiler itself must be interpreted:

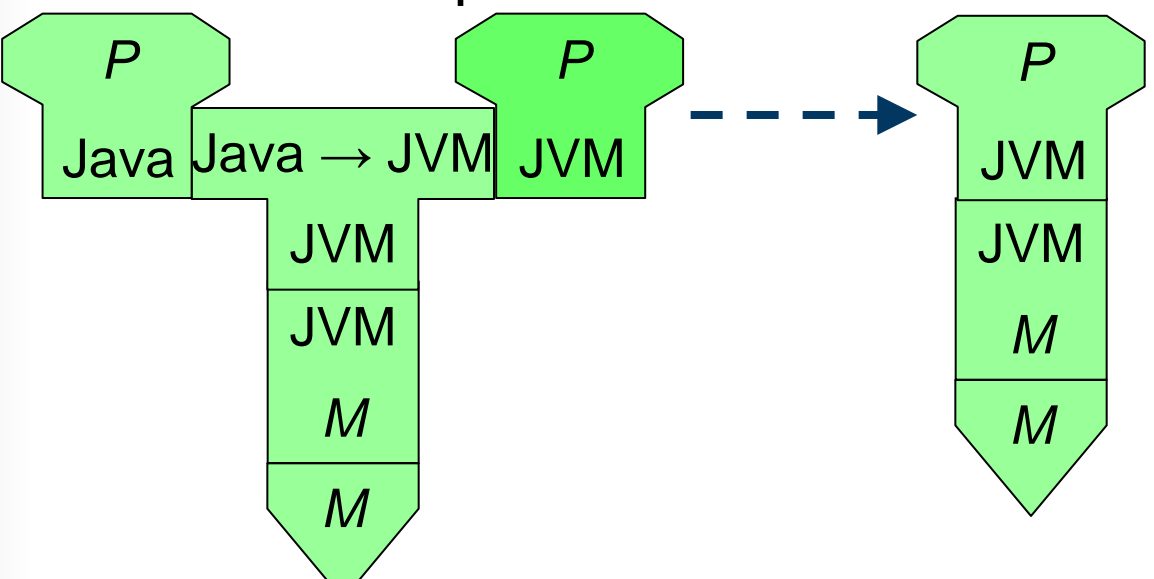

**This compiler is very slow. However, it can be** improved by bootstrapping.

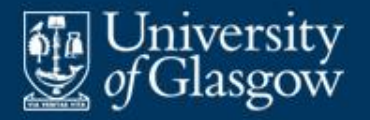

■ Consider an S → T translator expressed in its own source language *S*:

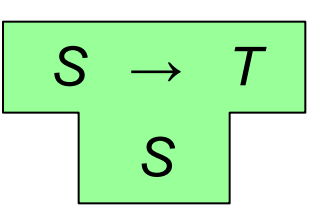

- Such a translator can be used to translate itself! This is called **bootstrapping**.
- Bootstrapping is a useful tool for improving an existing compiler:
	- making it compile faster
	- making it generate faster object code.
- In particular, we can bootstrap a portable compiler to make a true compiler, by translating virtual machine code to native machine code.

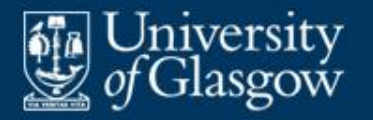

# **Example: bootstrapping** *(1)*

**Take the Java portable compiler kit:** 

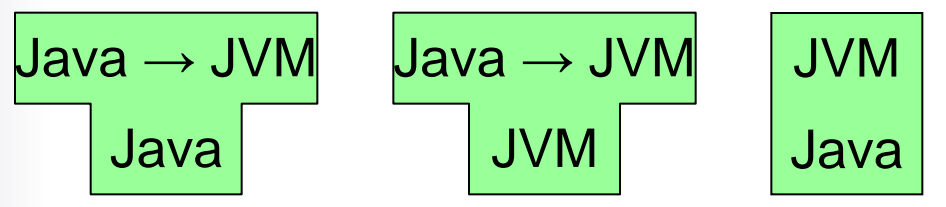

and the interpreter we generated from it:

*M* JVM

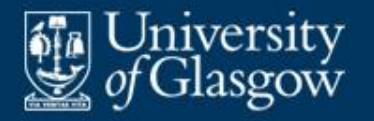

■ Write a JVM → *M* translator, expressed in Java itself. Compile it into JVM code using the existing (slow) compiler: JVM Java µava → JVM JVM *M* JVM *M*  $JVM \rightarrow M$  $\cdots$   $\sim$  3 months' work JVM → *M*

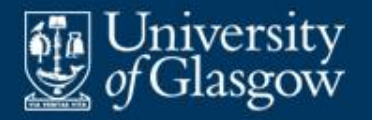

## **Example: bootstrapping** *(3)*

Use this JVM  $\rightarrow M$  translator to translate itself:

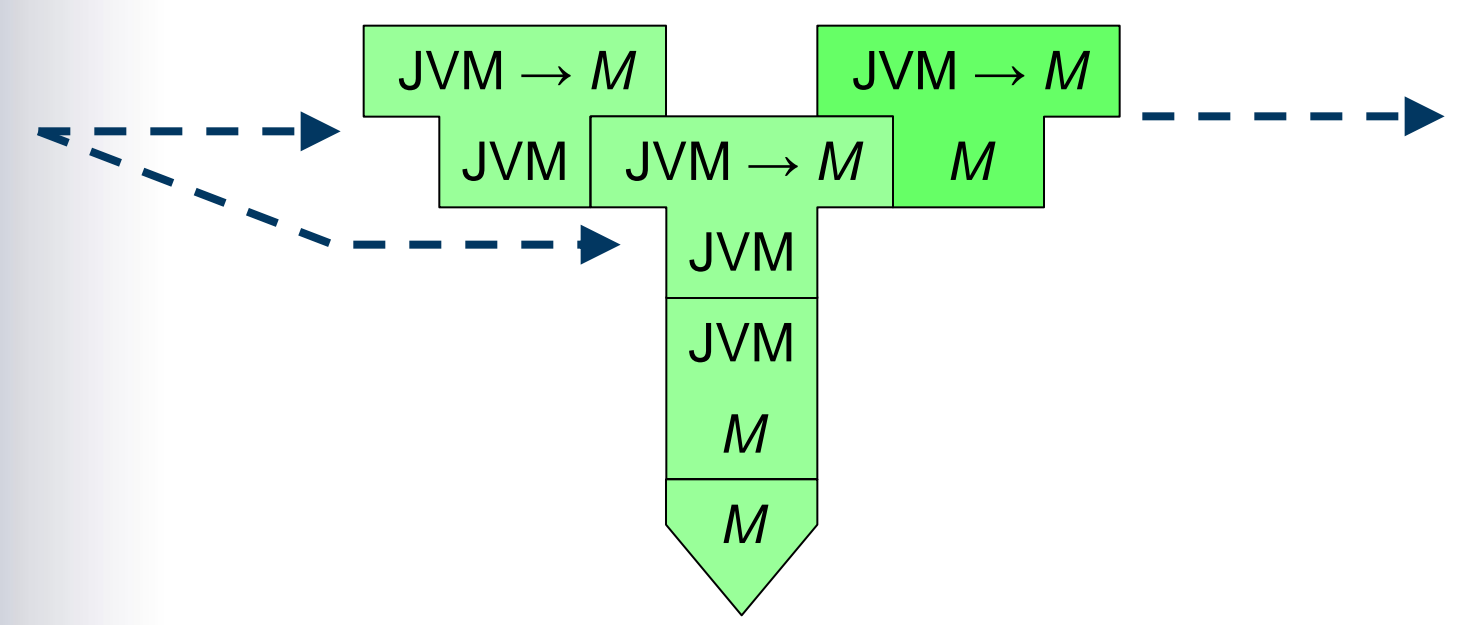

 This is the actual bootstrap. It generates a JVM → *M* translator, expressed in *M* machine code.

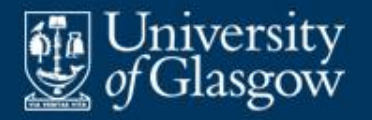

Finally, translate the Java  $\rightarrow$  JVM compiler into *M* machine code:

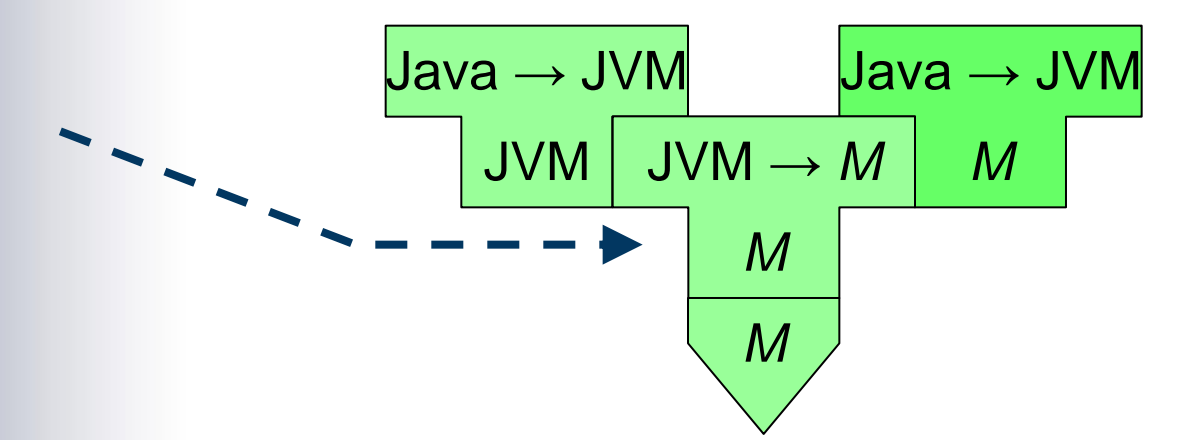

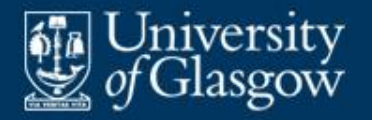

# **Example: bootstrapping** *(5)*

Now we have a 2-stage Java  $\rightarrow M$  compiler:

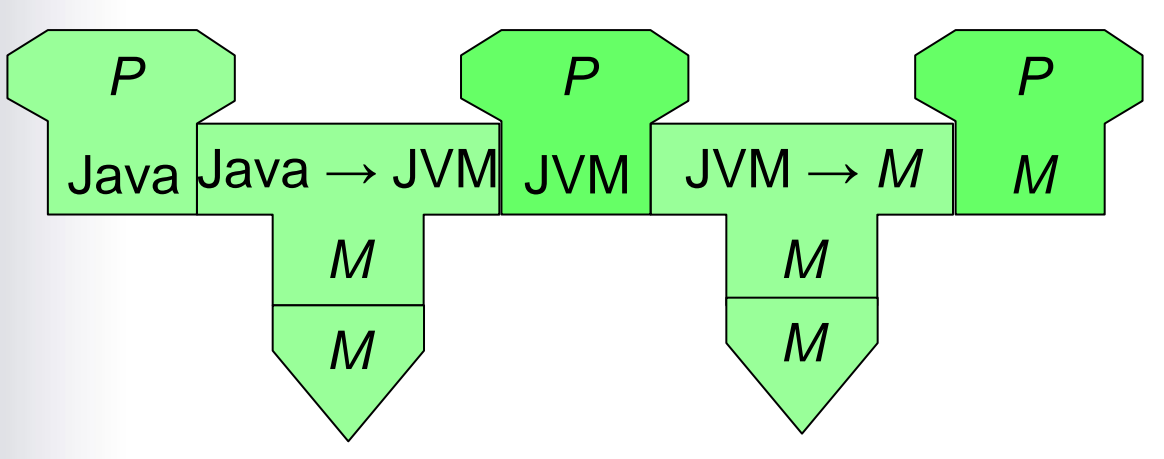

- **This Java compiler is improved in two respects:** 
	- it compiles faster (being expressed in native machine code)
	- it generates faster object code (native machine code).